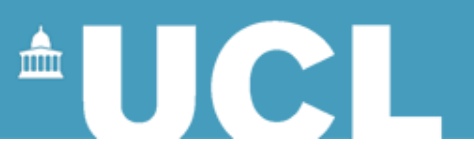

## **Computer Animation**

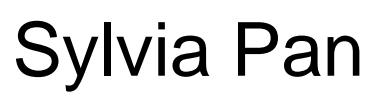

March 2013

Lecture slides heavily based on previous versions produced by Marco Gillies

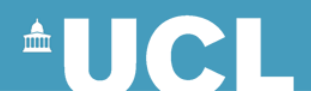

# **Course Outline**

- Physical systems
	- Physics simulation
	- Integration techniques
	- Particle systems
- Traditional animation
- Key frame and interpolation
- Character animation
	- Body and face
	- Behaviour simulation

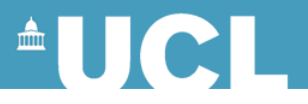

# **Computer Animation: Categorises**

Three approaches to motion control:

- Artistic animation
	- Hand Animation (traditional animation)
	- Key frame and interpolation
- Data-driven animation
	- Motion capture
- Procedure animation
	- Simulations, artificial lives
	- AI

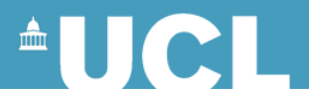

# **Traditional Animation: Overview and some techniques**

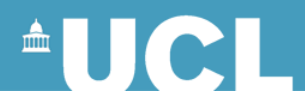

# **Traditional Animation**

- Aims: More realistic and expressive, less labour intensive
- Methods and animation principles developed in traditional animation also applies in computer animation

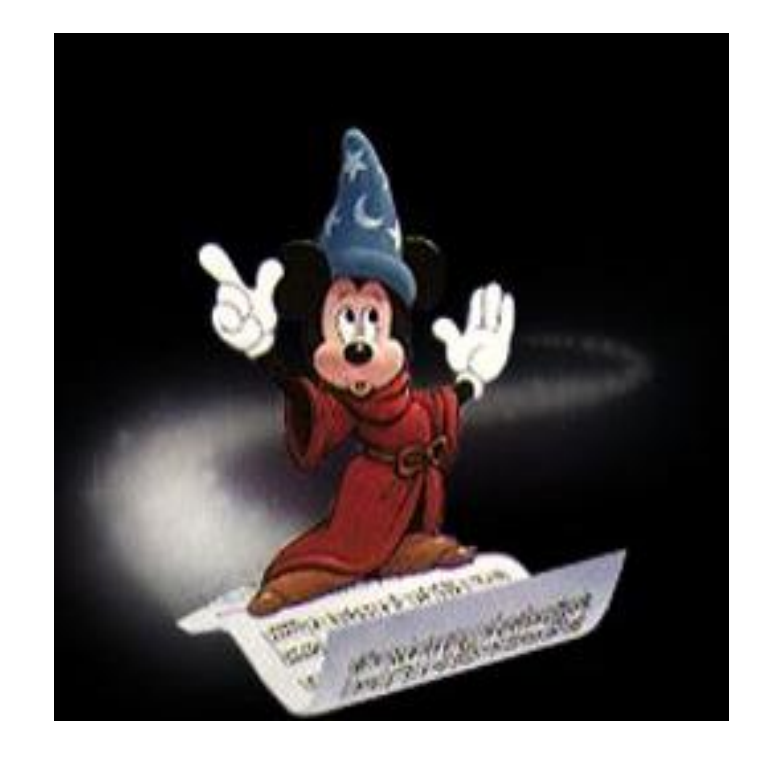

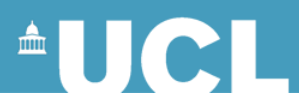

# **Flip Books**

- The most basic form of animation is the flip book
- Presents a sequence of images in quick succession

<Flip book Animation.pptx>

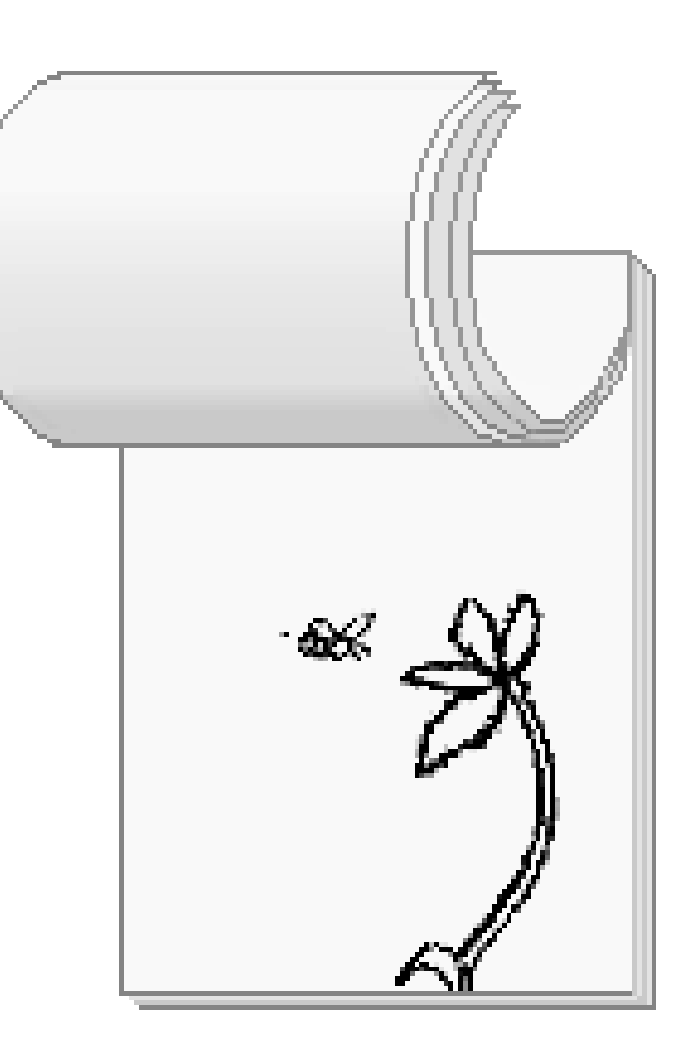

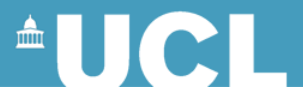

### **The Time Line**

- Animation is a sequence of frames (images) arranged along a time-line
- In films a sequence of images is displayed at 25 frames per second.

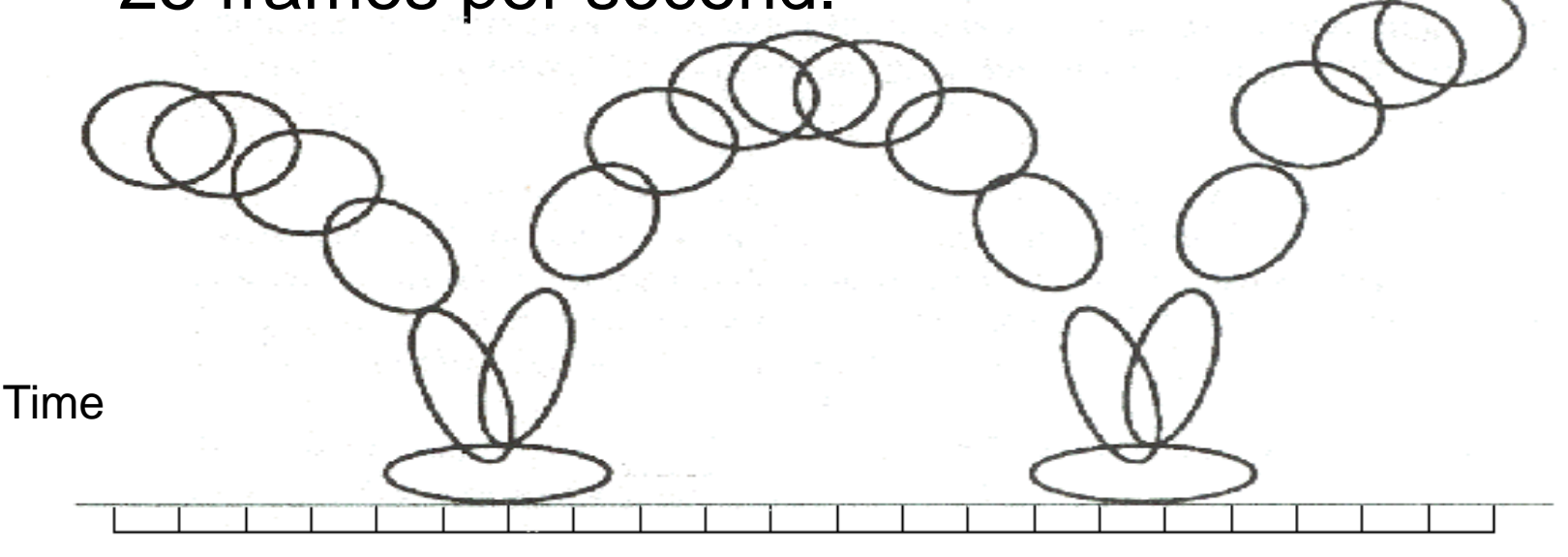

Lasseter '87

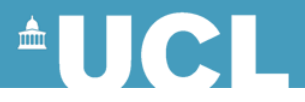

#### **Frames**

- Each frame is an image
- Traditionally each image had to be hand drawn individually
- This potentially requires vast amounts of work from a highly skilled animator

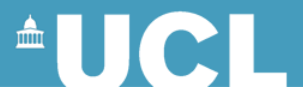

# **Key Frame System**

- The head animator draws the most important frames (Keyframes)
- An assistant draws the in-between frames (inbetweens)

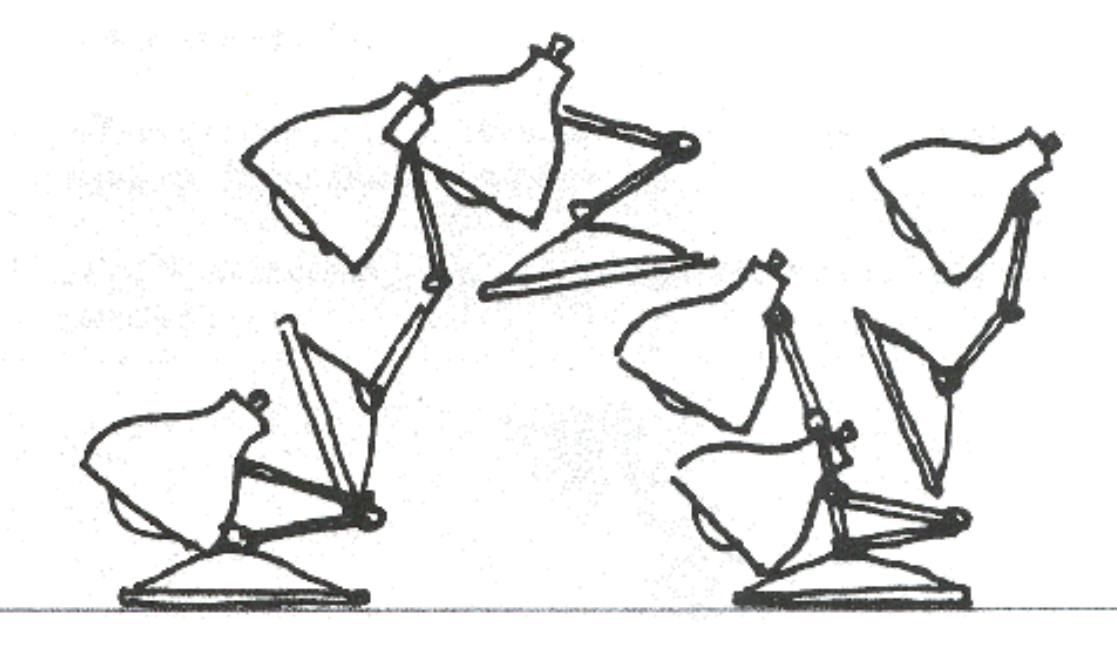

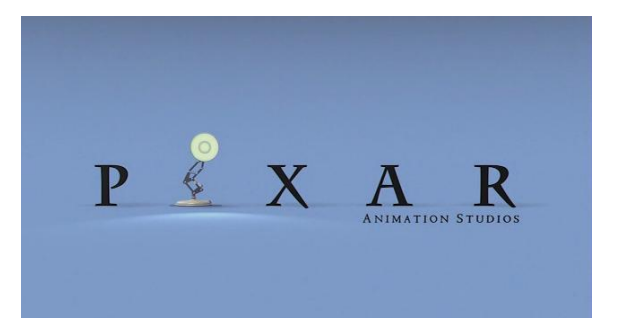

#### Luxo Jr. by Lasseter 1986

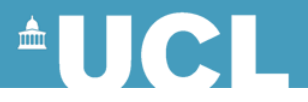

## **Layers**

- Have a background image that does not move
- Put foreground images on a transparent slide in front of it
- Only have to animate bits that move
- Next time you watch an animation notice that the background is always more detailed than the characters

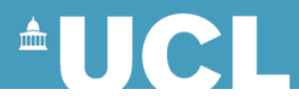

## **Animation Principles**

• *"The illusion of Life: Disney Animation"*

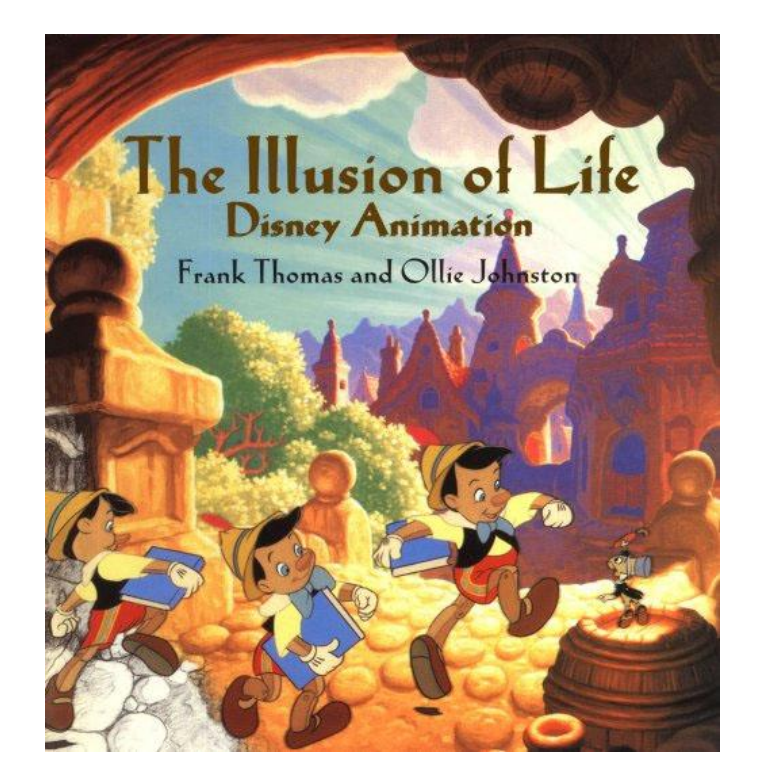

Ollie Johnston and Frank Thomas,1981

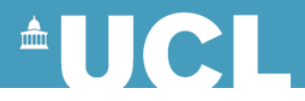

## **Animation Principles**

- Squash and stretch
	- Change the shape of an object to emphasise its motion
	- In particular stretch then squash when changing direction

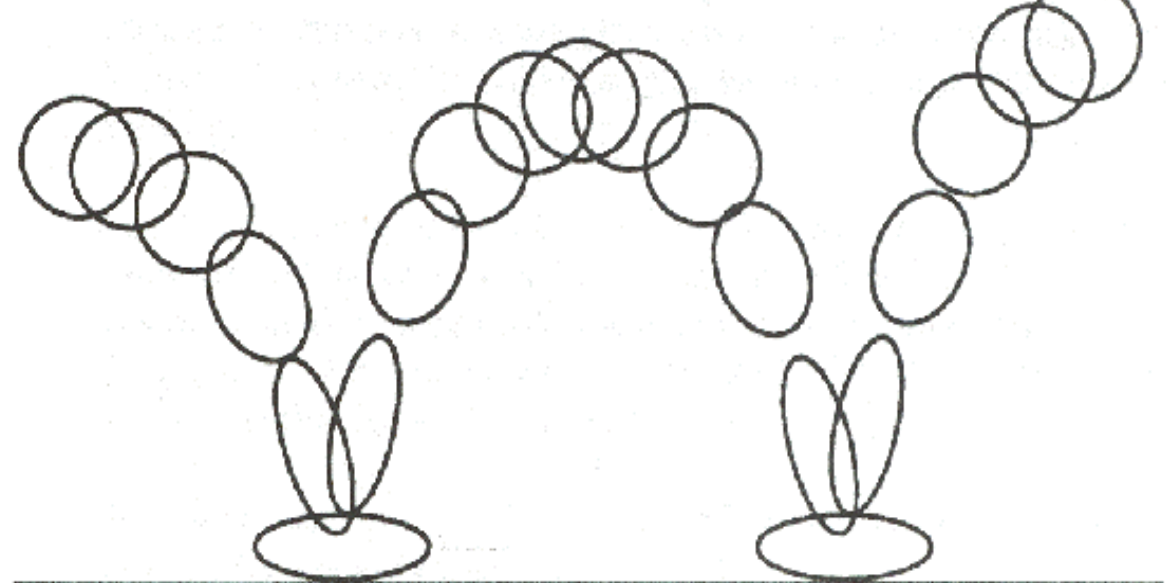

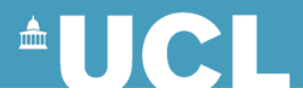

## **Animation Principles**

- Slow in slow out
	- In real life an object needs time to accelerate and slow down.
	- An animation looks more smooth and realistic with more frames in the beginning and end of a movement, and fewer in the middle.

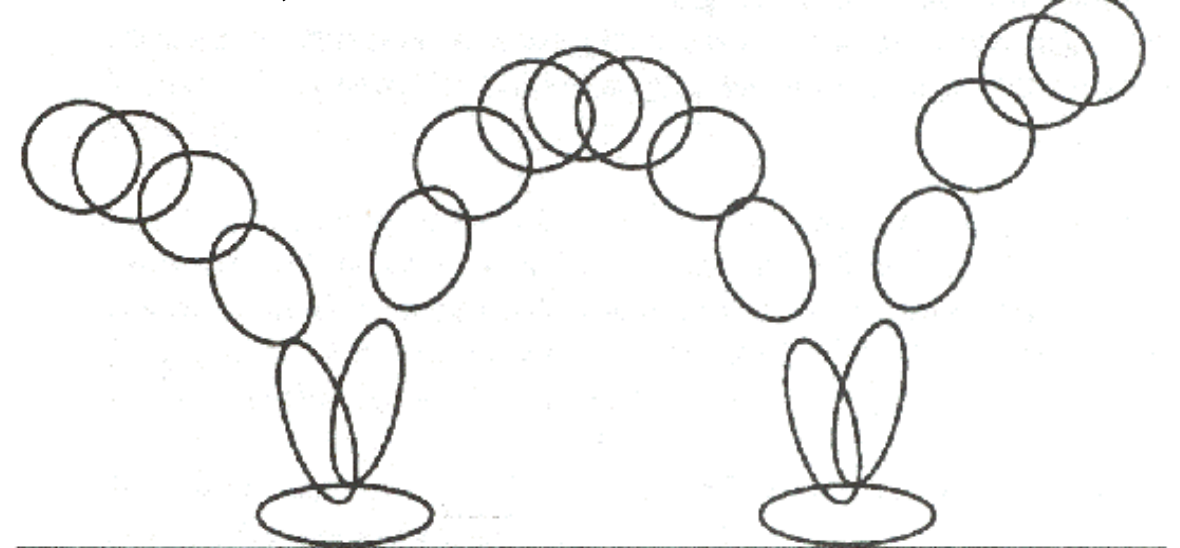

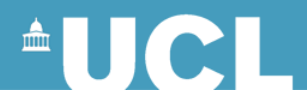

# **Stop Motion Animation**

- Create models of all your characters
- Pose them
- Take a photo
- Move them slightly
- Take another photo

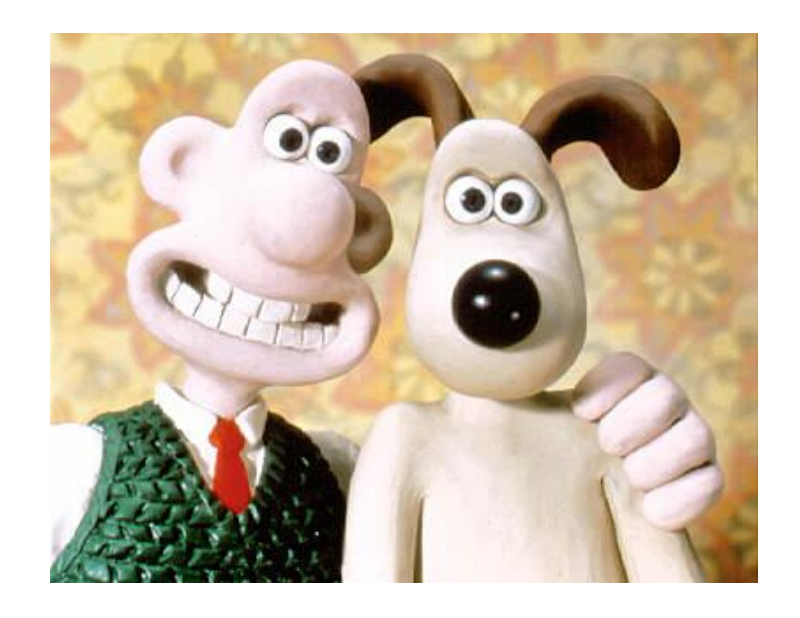

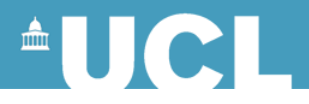

# **Stop Motion Animation**

- More effort on Creating Characters
- A lot of detail
- Each individual frame is less work

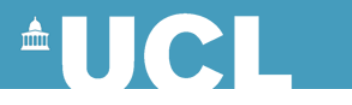

# **Computer Animation**

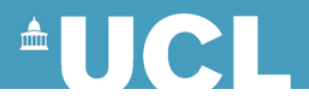

# **Computer Animation**

- Similar to Stop Motion Animation
	- First to create 3D computer graphics models (some static, some can be animated!)
	- Create the animation frame by frame (pose)
	- Finally render the images considering camera position and lighting (take a photo)

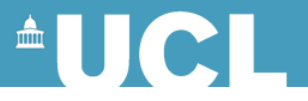

# **Key Frame animation and Interpolation**

- Computer animation basics
- Computer based key frame system
- Interpolations methods
- Rotations and Quaternions

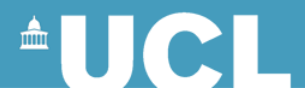

- The starting point for computer animation is the automation of many of the techniques of traditional animation
- The labour savings can be greatly increased

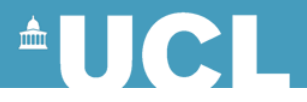

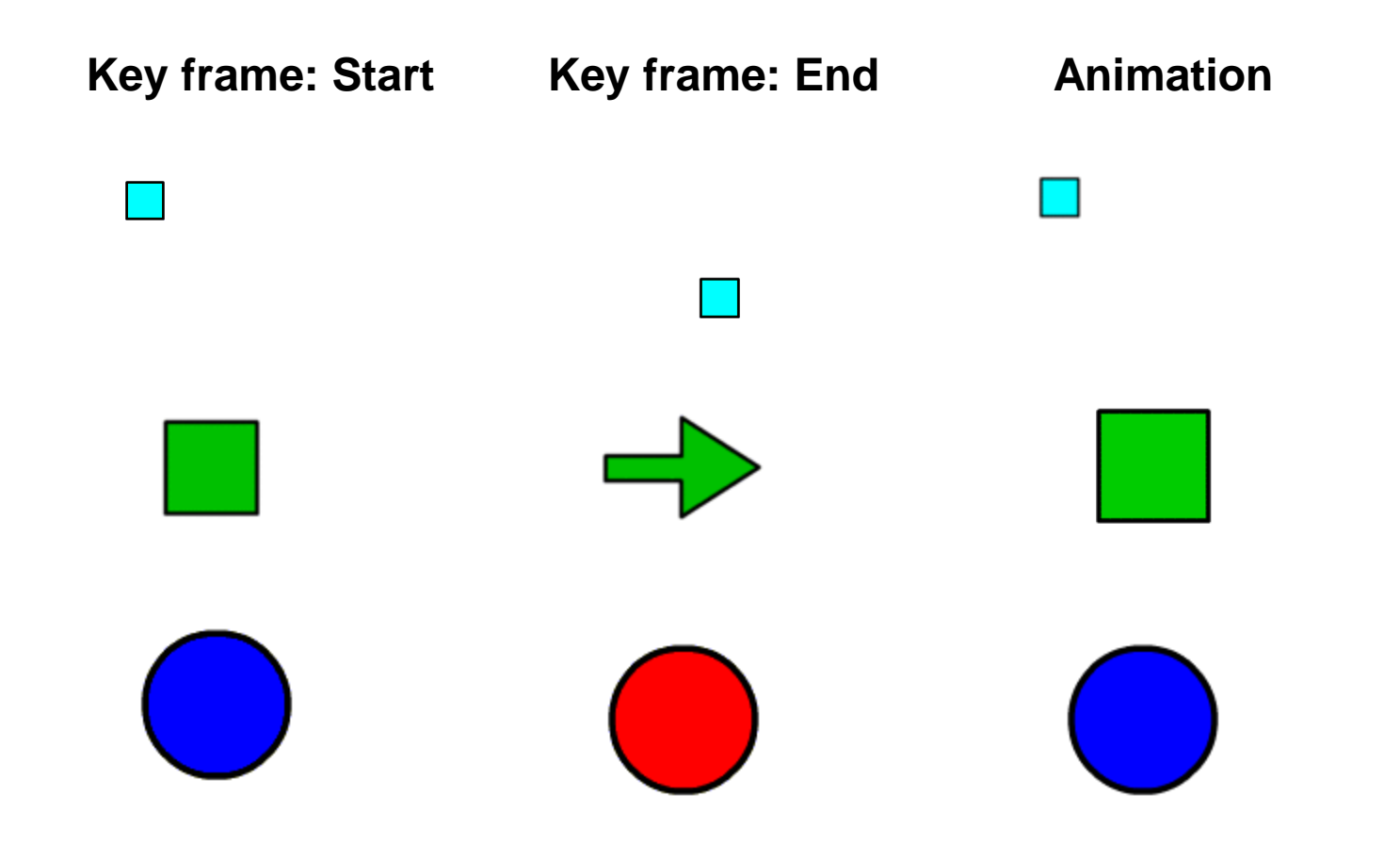

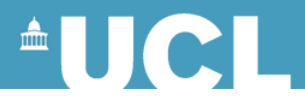

- Normally in computer animation objects are 3D models rather than images
- We can animate one property of the object or a few properties at the same time – e.g. position, rotation, normal map, …
- Only changing properties need animation
	- e.g. you can rotate an object without having to do anything to the texture

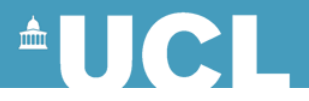

- Keyframes are "key poses" of the animated model
- Keyframe is defined as (a tuple):

# *time*,*value*

• The computer can do the inbetweening

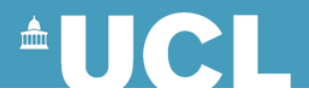

• Example 1: simple object movement  $\langle 0, 0, 0 \rangle > \langle 1, 1, 1 \rangle > \langle 2, 1, 2, 0 \rangle >$ 

• Example 2: head movements: nod slowly and then shake quickly

<0,up><1,down>,<3,up>,<5,down><7,up> <8,up><8.5,left><9,right><9.5 ,left><10,right>…

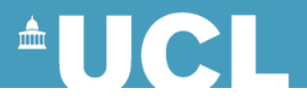

## **Key Frame Animation (positions)**

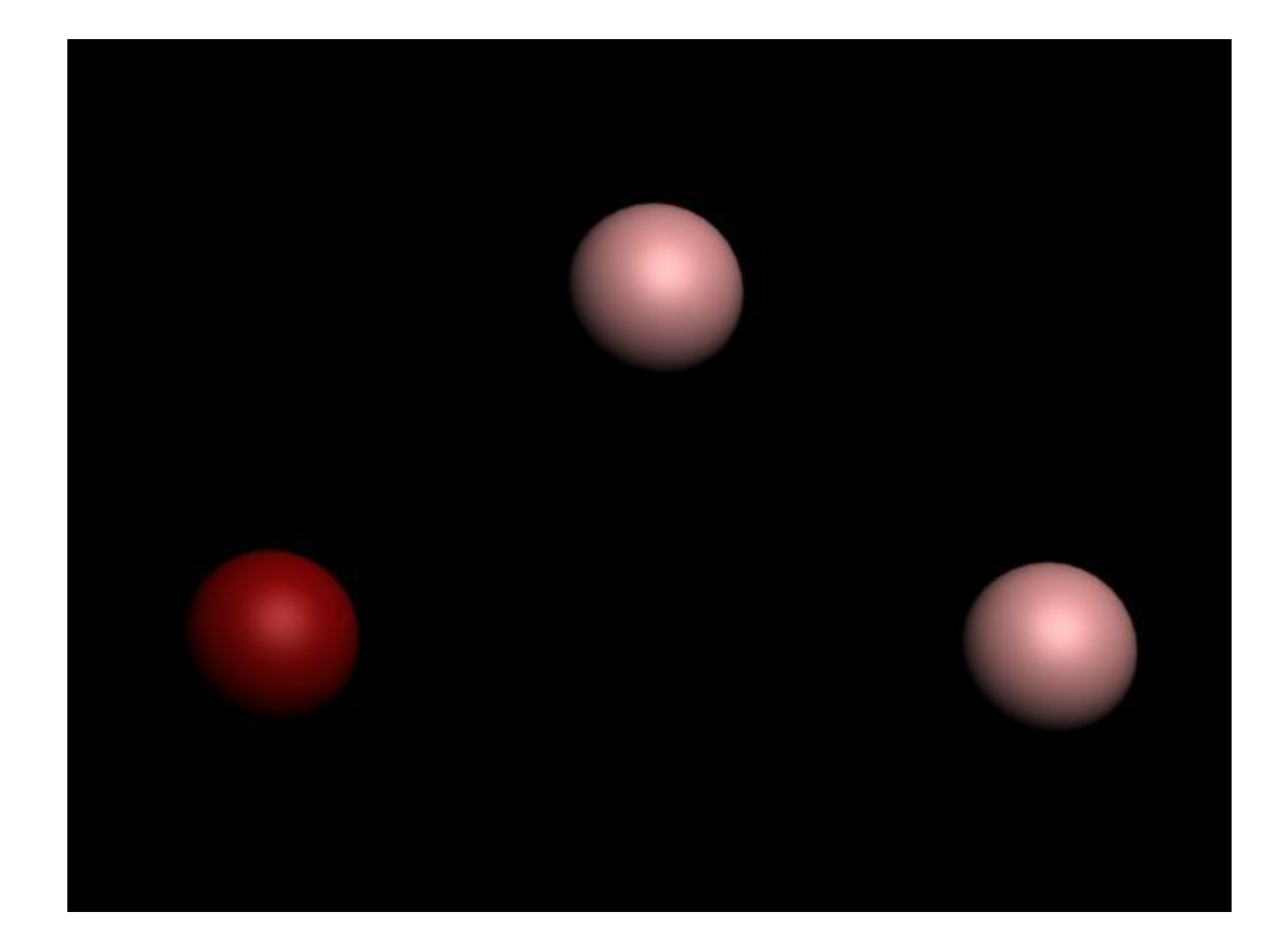

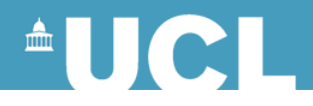

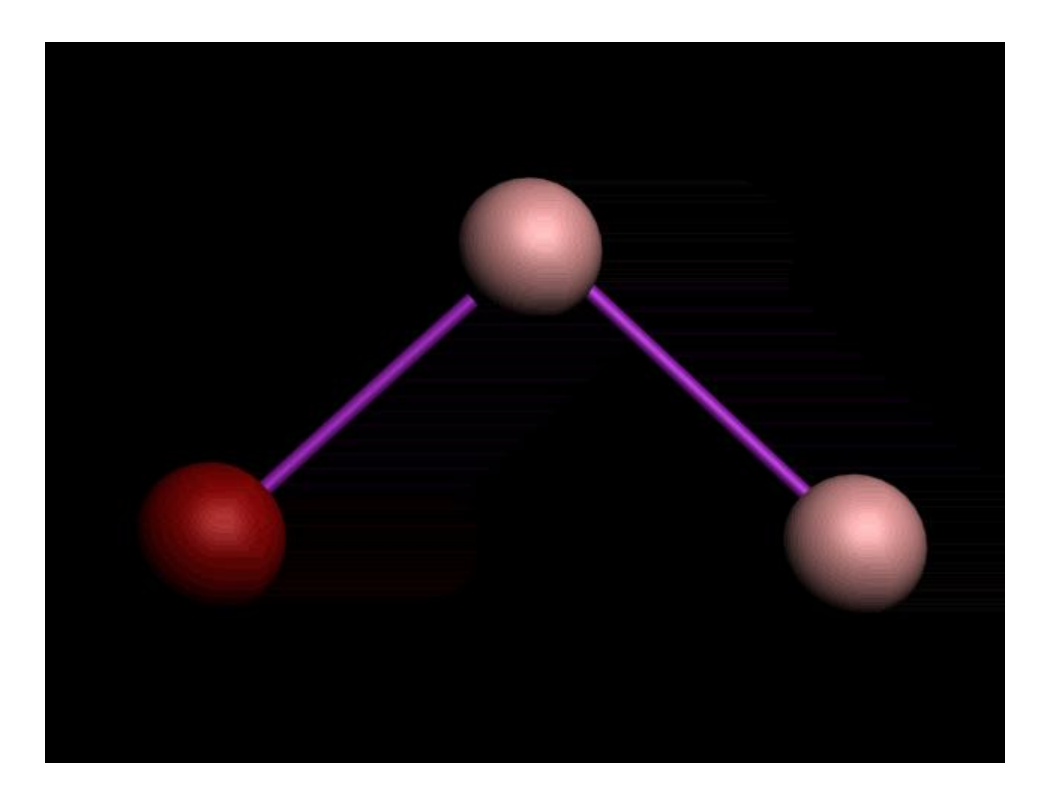

• [videos\linear.mov](videos/linear.mov)

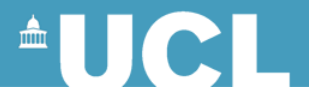

• The position is interpolated linearly between keyframes

$$
\mathbf{P}(t) = \frac{t - t_{k-1}}{t_k - t_{k-1}} \mathbf{P}(t_k) + \left(1 - \frac{t - t_{k-1}}{t_k - t_{k-1}}\right) \mathbf{P}(t_{k-1})
$$

When t goes from 0 to 1 we have:

$$
\mathbf{P}_t = t\mathbf{P}_1 + (1-t)\mathbf{P}_0
$$

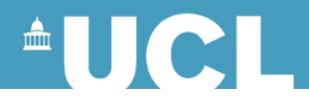

}

$$
\mathbf{P}_{t} = t\mathbf{P}_{1} + (1 - t)\mathbf{P}_{0}
$$

• Returning an interpolation between two inputs (p0,p1) for a parameter (t) in the range [0, 1]:

float lerp(float p0, float p1, float t) { return v1\*t+v0\*(1-t);

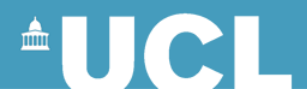

- The animation can be jerky
- Use smooth curves similar to Bezier instead

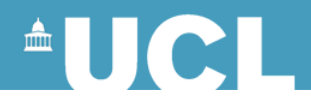

## **Spline Interpolation**

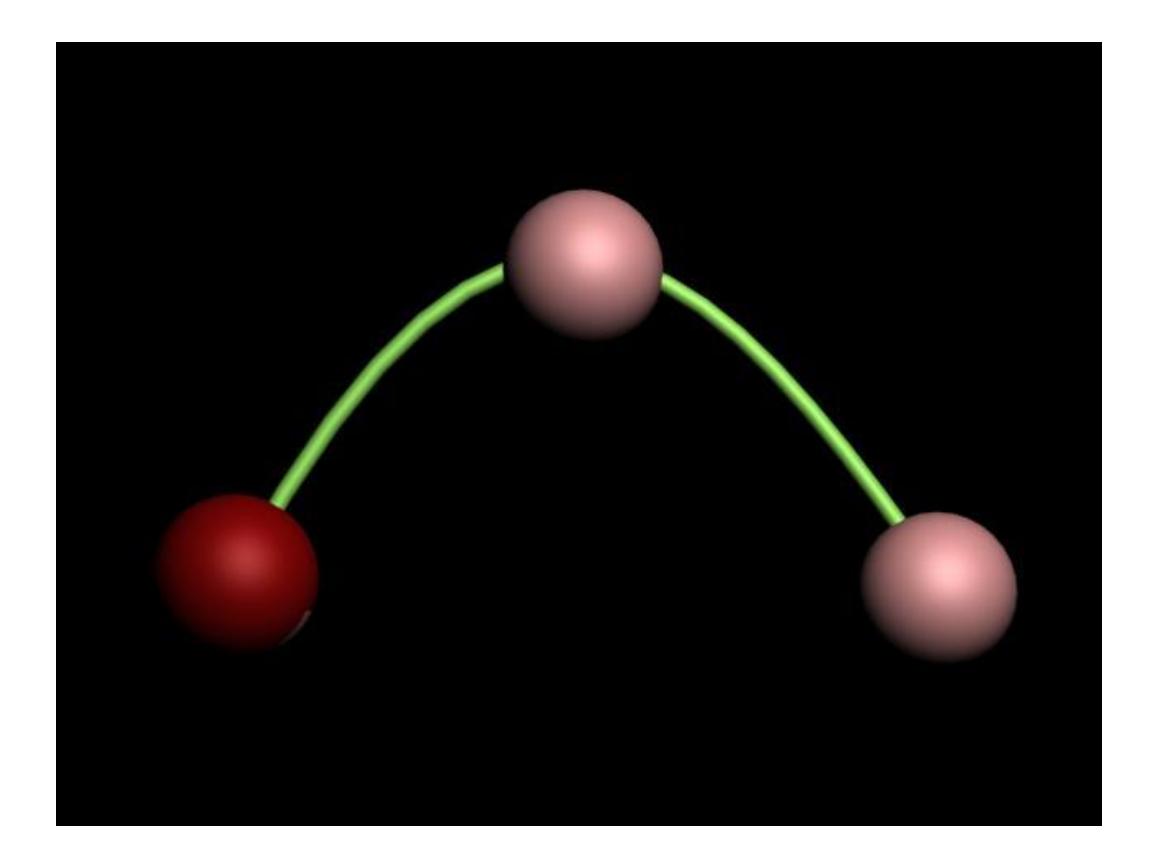

[videos\Spline.mov](videos/Spline.mov)

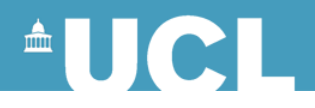

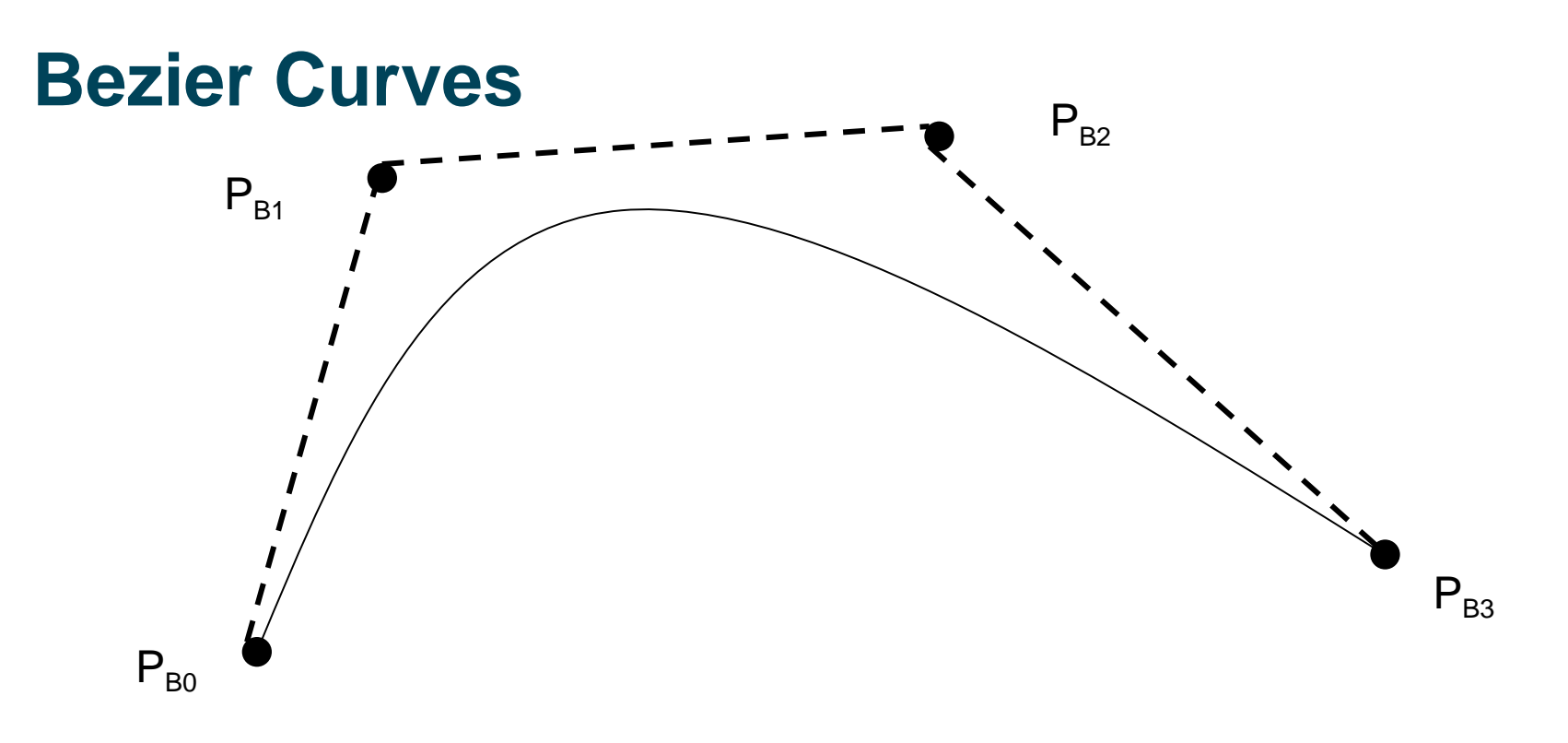

• Smooth but don't go through all the control points, we need to go through all the keyframes

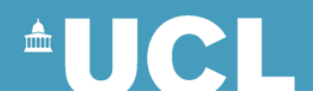

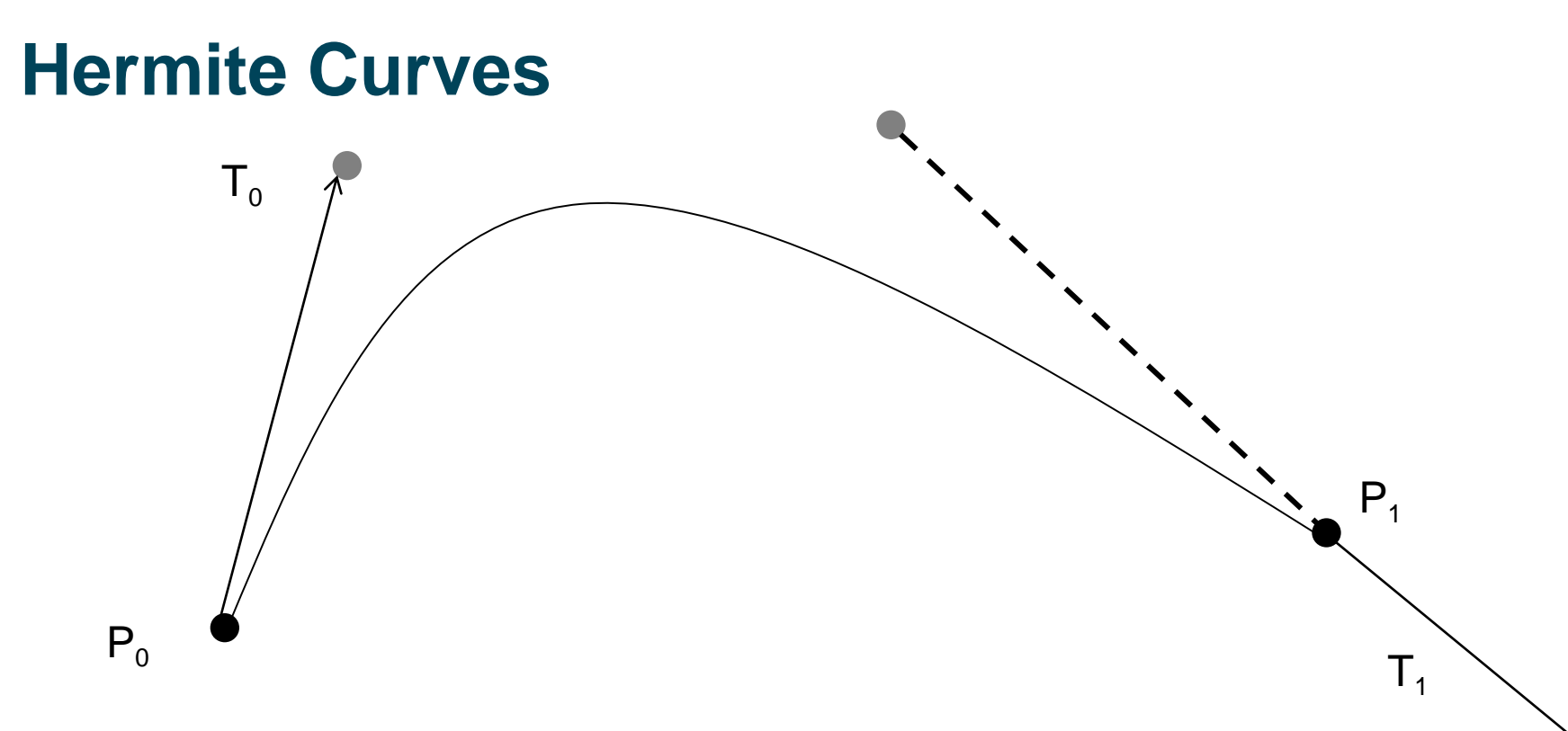

- Rather than specifying 4 control points specify 2 end points and tangents at these end points
- In the case of interpolating positions the tangents are velocities

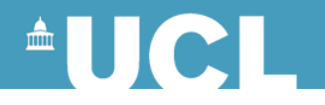

#### **Hermite Curves**

 $P<sub>0</sub>$  $P_1$  $\mathsf{T}_{\overline{0}}$ T 1  $C(0) = P_0$  $C(1) = P_1$  $C'(0) = T_0$  $C'(1) = T_1$ 

$$
C(t) = (2t3 - 3t2 + 1)P0 + (t3 + 2t2 + t)T0+ (-2t3 + 3t2)P1 + (t3 - t2)T1
$$

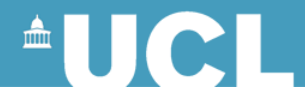

#### **Hermite Curves and Bezier Curves**

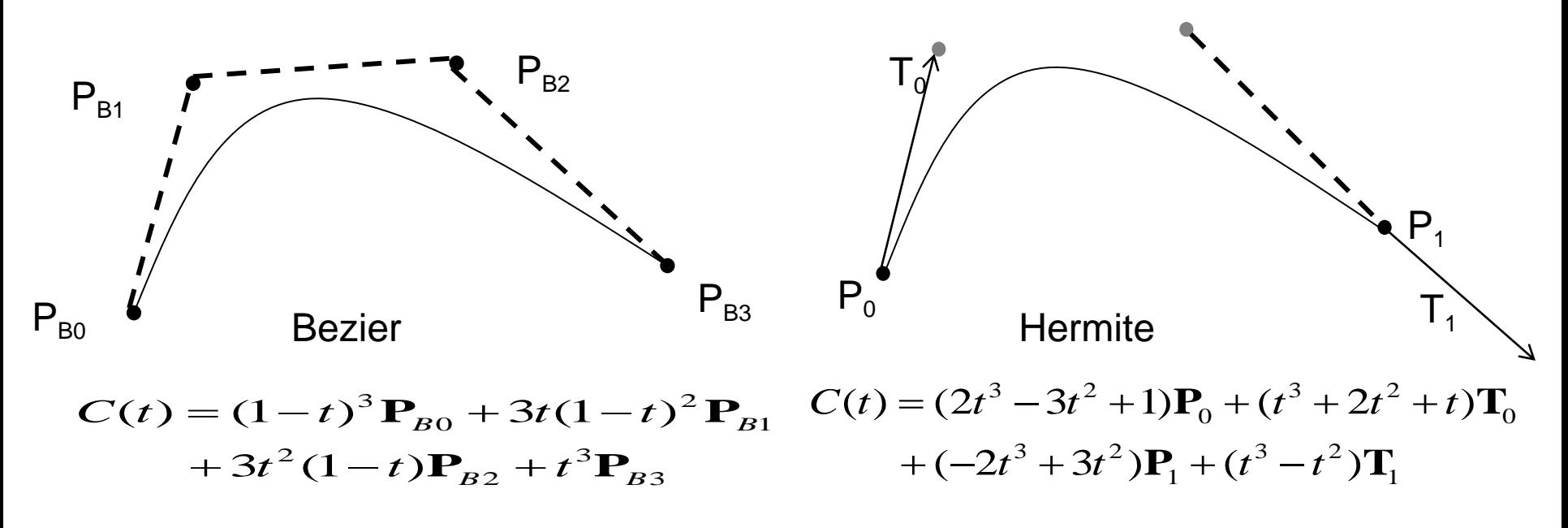

Bezier to Hermite:

Hermite to Bezier:

$$
P_{B0} = P_0
$$
  
\n
$$
P_{BI} = \frac{1}{3}T_0 + P_0
$$
  
\n
$$
P_{B3} = P_1
$$
  
\n
$$
P_{B2} = P_1 - \frac{1}{3}T_1
$$

$$
P_0 = P_{B0}
$$
  
\n
$$
T_0 = 3(P_{B1} - P_{B0})
$$
  
\n
$$
P_1 = P_{B3}
$$
  
\n
$$
T_1 = 3(P_{B3} - P_{B2})
$$

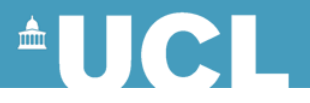

# **Tangents**

- Now given two control points as well as the tangents at these points, we can interpolate the position at a given time.
- Where do we get the tangents (velocities) from?
- We could directly set them, they act as an extra control on the behaviour
- However often we want to generate them automatically

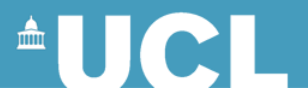

### **Tangents**

- Base the tangent as a keyframe on the previous and next keyframe
- Obtained the tangent from the pervious keyframe and to the next one

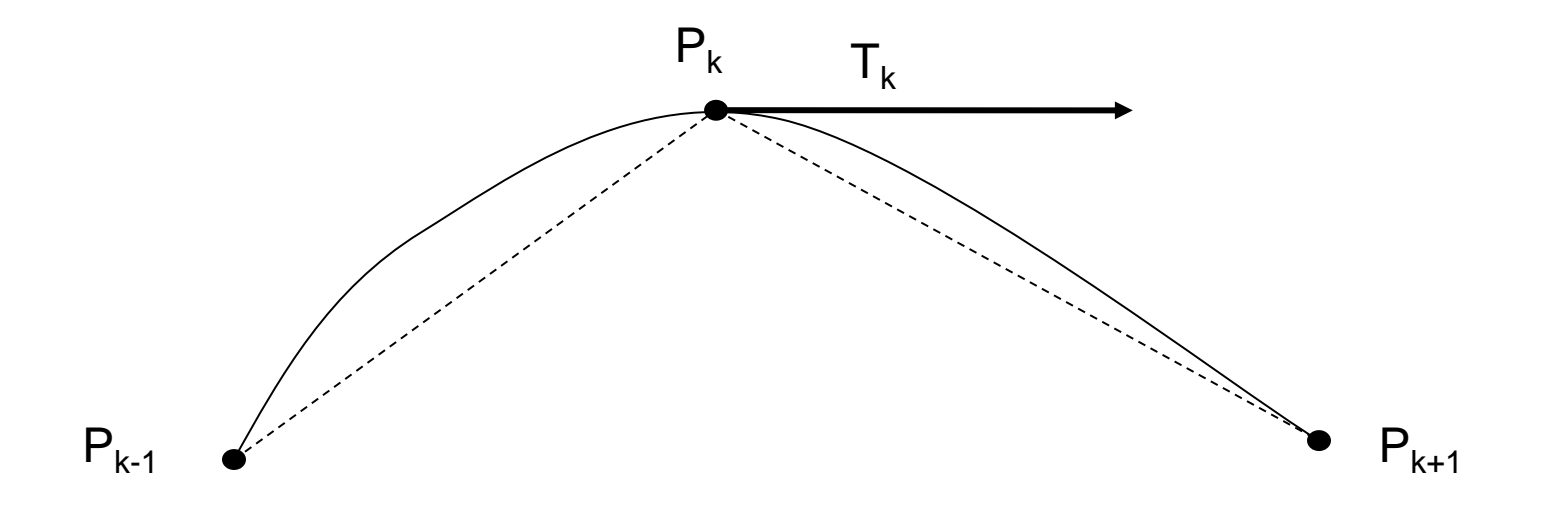

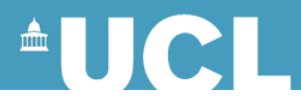

## **Tangents**

• Average the distance from the previous keyframe and to the next one

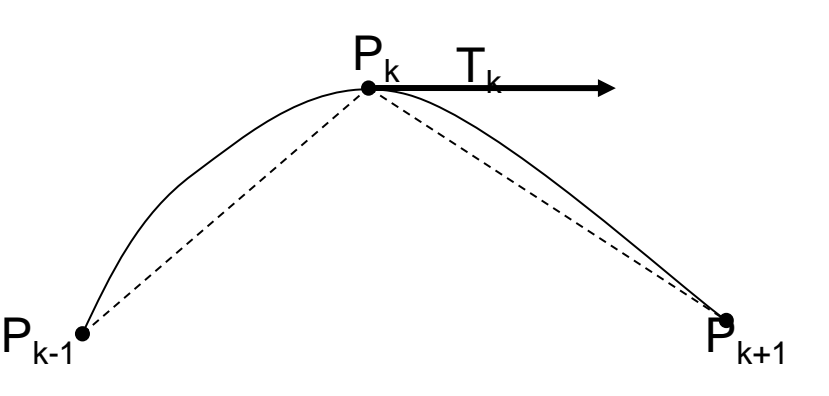

$$
\mathbf{T}_{k} = \frac{1}{2} \left( \mathbf{P}_{k+1} - \mathbf{P}_{k-1} \right)
$$

• If you set the tangents at the first and last frame to zero you get slow in slow  $\mathbf{T}_{k} = \frac{1}{2} (\mathbf{P}_{k+1} - \mathbf{P}_{k-1})$ <br>If you set the tan<br>the first and last<br>zero you get slov<br>out

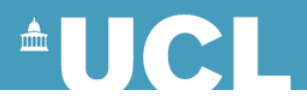

# **Almost perfect…**

- That's pretty much it on keyframe animation
- But there's one last problem: Rotations
- Rotations are used a lot on animation
- In fact human body animation is largely based on animating rotations rather than positions

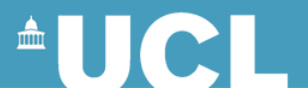

## **Rotations**

- Rotations are very different from positions
- They are essentially spherical rather than linear
- You can split them into rotations about the X,Y & Z axis (Euler angles), but:
	- Then the order in which you do them changes in final rotation
	- $-$  If you rotate about Y so that the Z axis is rotated onto the X axis you get stuck (Gimbal lock) and are in trouble

[videos\gimbal-minus3.flv](videos/gimbal-minus3.flv)

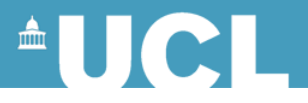

## **Quarternions**

- We need a representation of rotations that doesn't suffer these problems
- We use Quaternions
- Invented by William Rowan Hamilton in 1843
- Introduced into computer animation by Ken Shoemake
	- K. Shoemake, "Animating rotations with quaternion curves", ACM SIGGRAPH 1985 pp245- 254

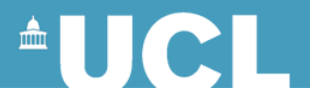

## **Quaternions**

• Quaternions are a 4D generalisation of complex numbers:

$$
\mathbf{q} = w + v_x \mathbf{i} + v_y \mathbf{j} + v_z \mathbf{k}
$$

• The last three terms are the imaginary part and are often written as a vector:

$$
\mathbf{q} = [\mathbf{w}, \mathbf{v}]
$$

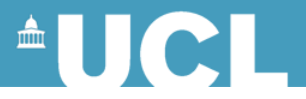

## **Quaternions Properties**

• The conjugate of a quaternion is defined as:

$$
\mathbf{q} = [\mathbf{w}, -\mathbf{v}]
$$

• And multiplication is defined as:

$$
\mathbf{q}_1 \mathbf{q}_2 = \left[ w_1 w_2 - \mathbf{v}_1 \bullet \mathbf{v}_2, w_1 \mathbf{v}_2 + w_2 \mathbf{v}_1 + \mathbf{v}_1 \times \mathbf{v}_2 \right]
$$

(Non commutative)

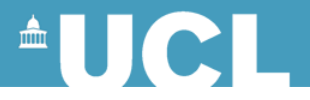

## **Quaternions Properties**

• The inverse of a quaternion is defined as:

$$
\mathbf{q}^{-1} = \frac{1}{|\mathbf{q}|^2} [w, -\mathbf{v}]
$$

• For a unit quaternion (magnitude  $= 1$ ) we have:

$$
\mathbf{q}^{-1} = \mathbf{\overline{q}}
$$

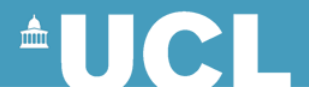

• A rotation of angle  $\theta$  about an axis **u** is represented as a quaternion with (u is a unit vector):

$$
w = \cos\left(\frac{\theta}{2}\right), \mathbf{v} = \vec{u}\sin\left(\frac{\theta}{2}\right)
$$
  
• Now we have:  $q = [\cos\left(\frac{\theta}{2}\right), \vec{u}\sin\left(\frac{\theta}{2}\right)]$ 

• All rotations are represented by unit quaternions (norm1)

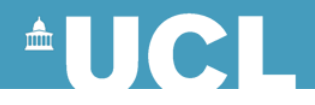

$$
w = \cos\left(\frac{\theta}{2}\right), \mathbf{v} = \vec{u} \sin\left(\frac{\theta}{2}\right)
$$

$$
q = [\cos\left(\frac{\theta}{2}\right), \vec{u} \sin\left(\frac{\theta}{2}\right)]
$$

• [*w, v*] and [-*w, -v*] specify the same rotation

$$
[w,v] = [cos(θ/2), usin(θ/2)]
$$
  
\n
$$
[-w,-v] = [-cos(θ/2), -usin(θ/2)]
$$
  
\n
$$
= [cos((2π-θ)/2), -usin((2 π-θ)/2)]
$$

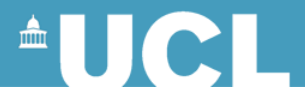

• A vector (**V**) is rotated by first converting it to a quaternion:

$$
\mathbf{v} = \begin{bmatrix} 0, \mathbf{V} \end{bmatrix}
$$

• Premultiplying by the rotation and postmultiplying by its inverse

$$
\mathbf{v}_R = \mathbf{q} \mathbf{v} \mathbf{q}^{-1} \qquad (\mathbf{q}^{-1} = \mathbf{q})
$$

• And transforming back to a vector

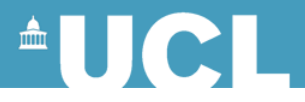

- A series of rotations can be concatenated into a single representation by a quaternion multiplication.
- A rotation by a quaternion p followed by a rotation by a quaternion q on a vector v:

$$
v_R = q(pvp^{-1})q^{-1} = (qp)v(qp)^{-1}
$$

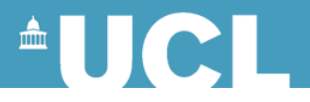

## **Interpolating Quaternions**

- As quaternions have unit length, they all lie on a sphere with centre on the origin
- Interpolating normally will result in a quaternion that is not unit length

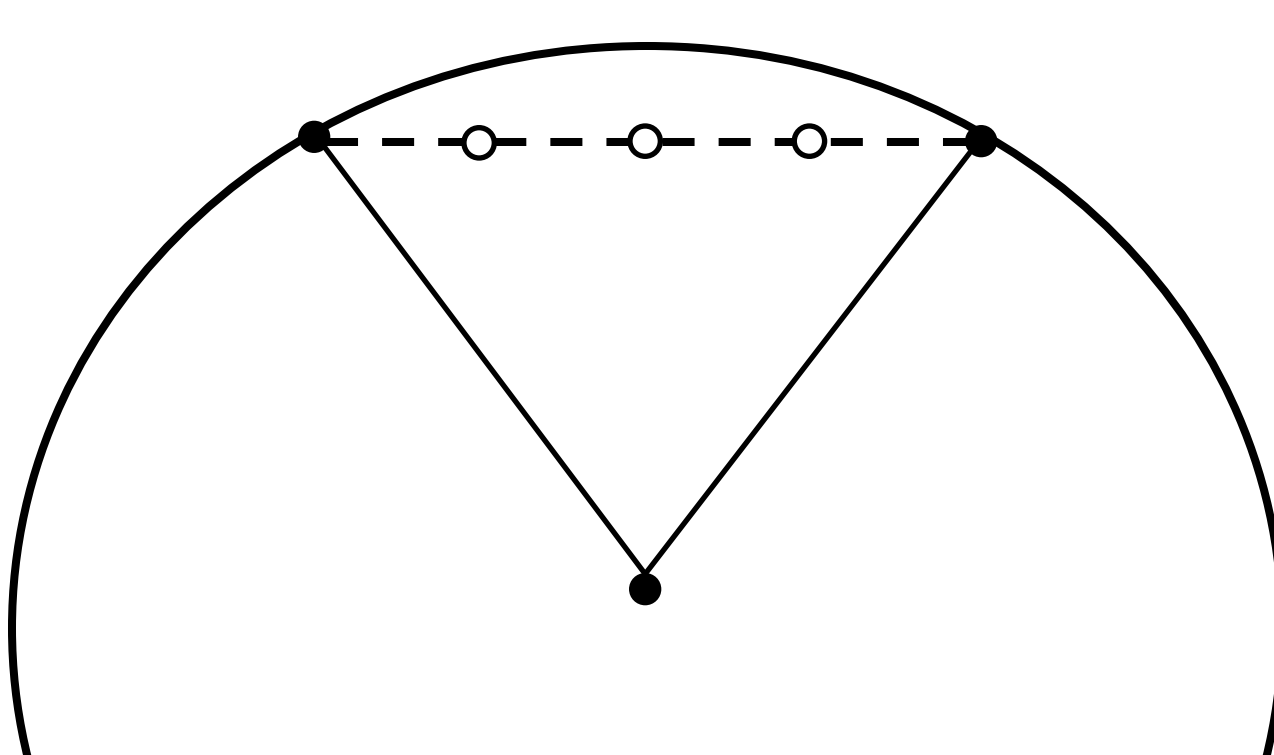

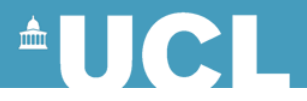

# **Interpolating Quaternions**

- You can renormalise
- But it will not maintain constant speed along the surface of the sphere

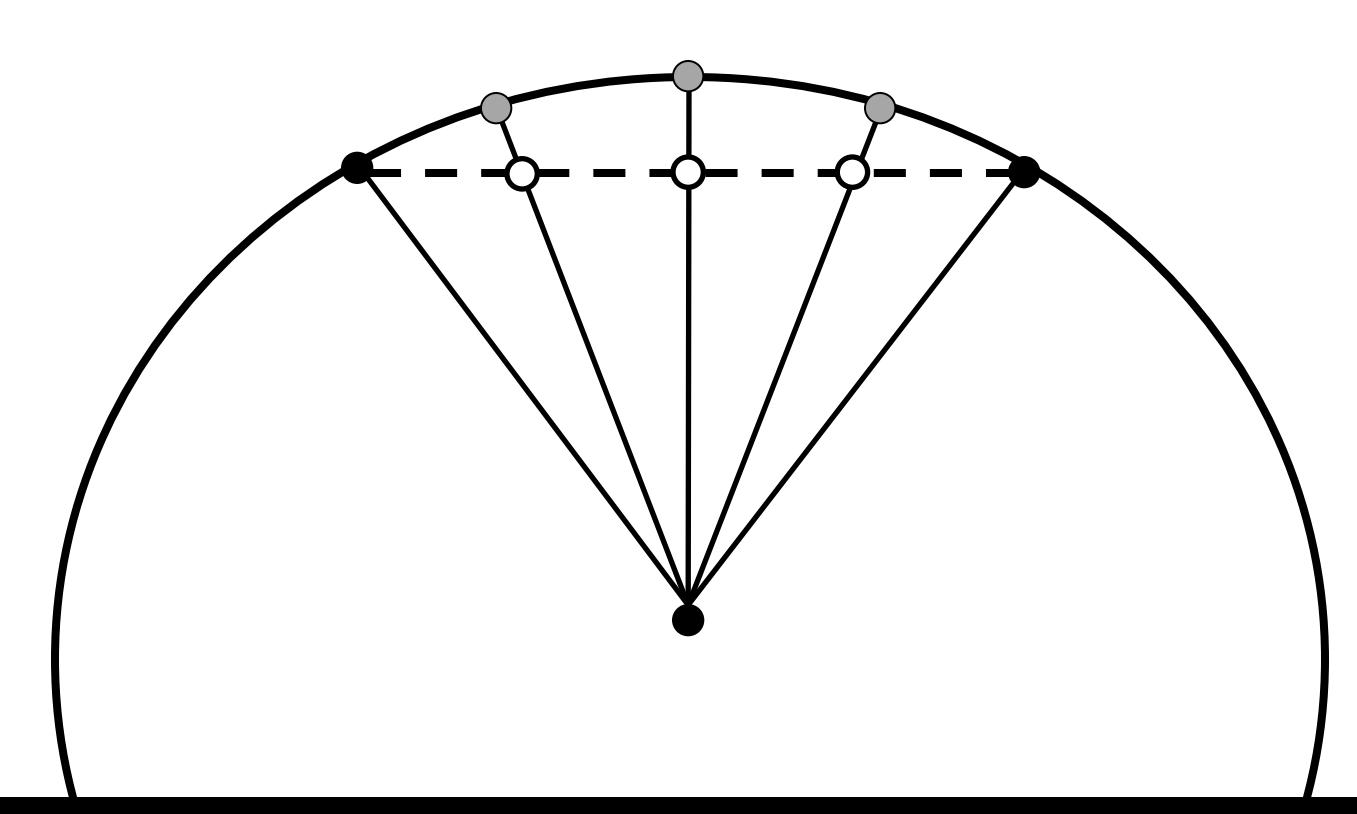

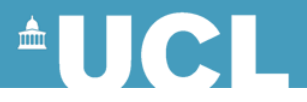

## **Interpolating Quaternions**

• Shoemake introduced Spherical Linear Interpolation (SLERP) which interpolates based on the angle at the centre

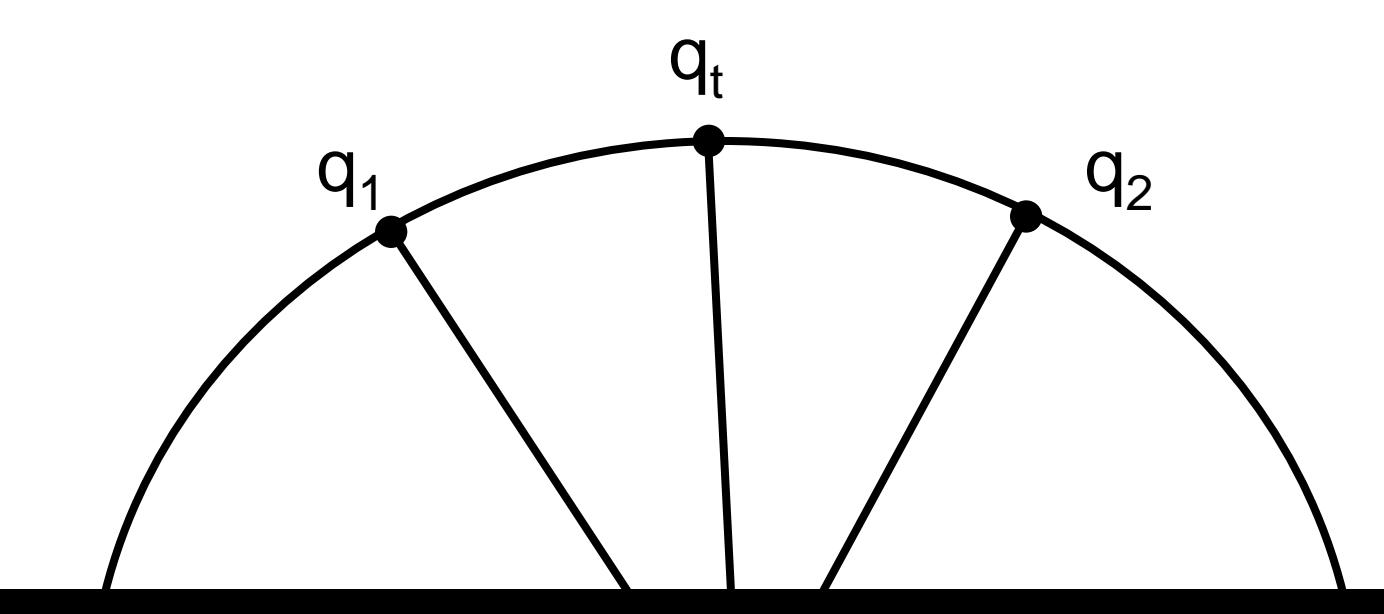

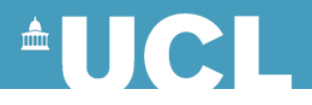

# **SLERP**

• Interpolate using the sin of  $\theta$ :

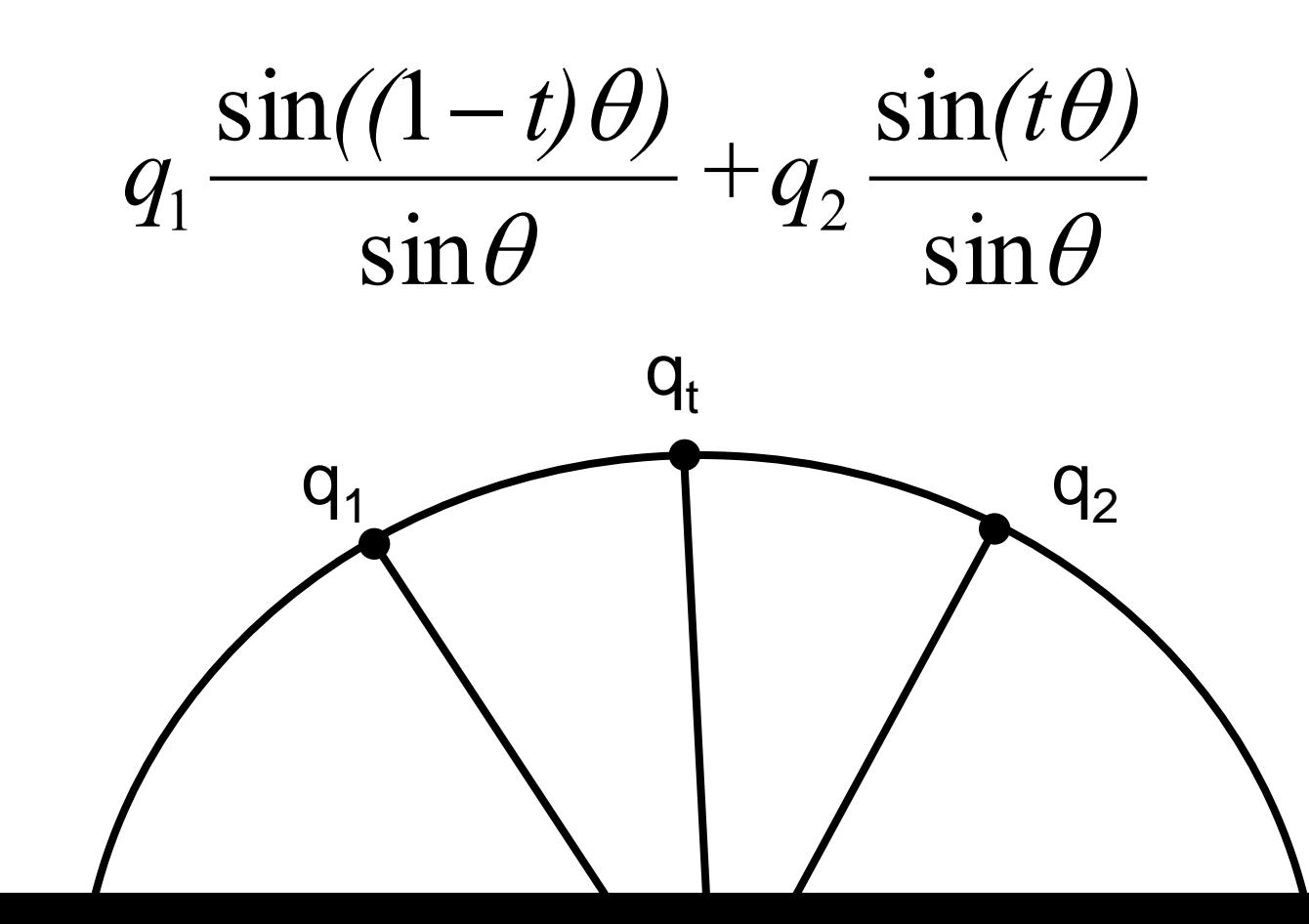

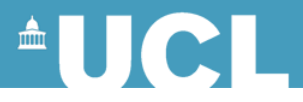

# **SLERP**

- [*w, v*] and [-*w, -v*] specify the same rotation
- So 2 quaternions on the opposite sides of the hypersphere are the same rotation
- Before doing SLERP we project the 2 quaternions onto the same side
- If  $cos\theta < 0$  negate  $q_2$

$$
\cos(\theta) = q_1 \bullet q_2
$$
  
=  $s_1 s_2 + v_1 \bullet v_2$ 

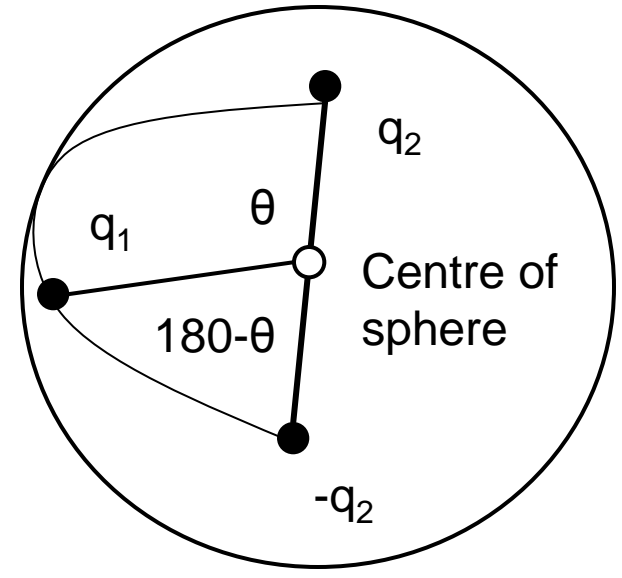